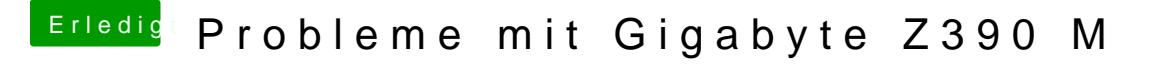

Beitrag von al6042 vom 23. Oktober 2018, 18:42

Und ich habe diesmal nichts weiter gemacht, als die HD630 eines K platform-id zu injecten.